## 『Excel ビジネス活用! 仕事がはかどる 116 のテクニック ~Excel2013/2010/2007 対応~』正誤表

対象版刷[2 版第 1 刷]

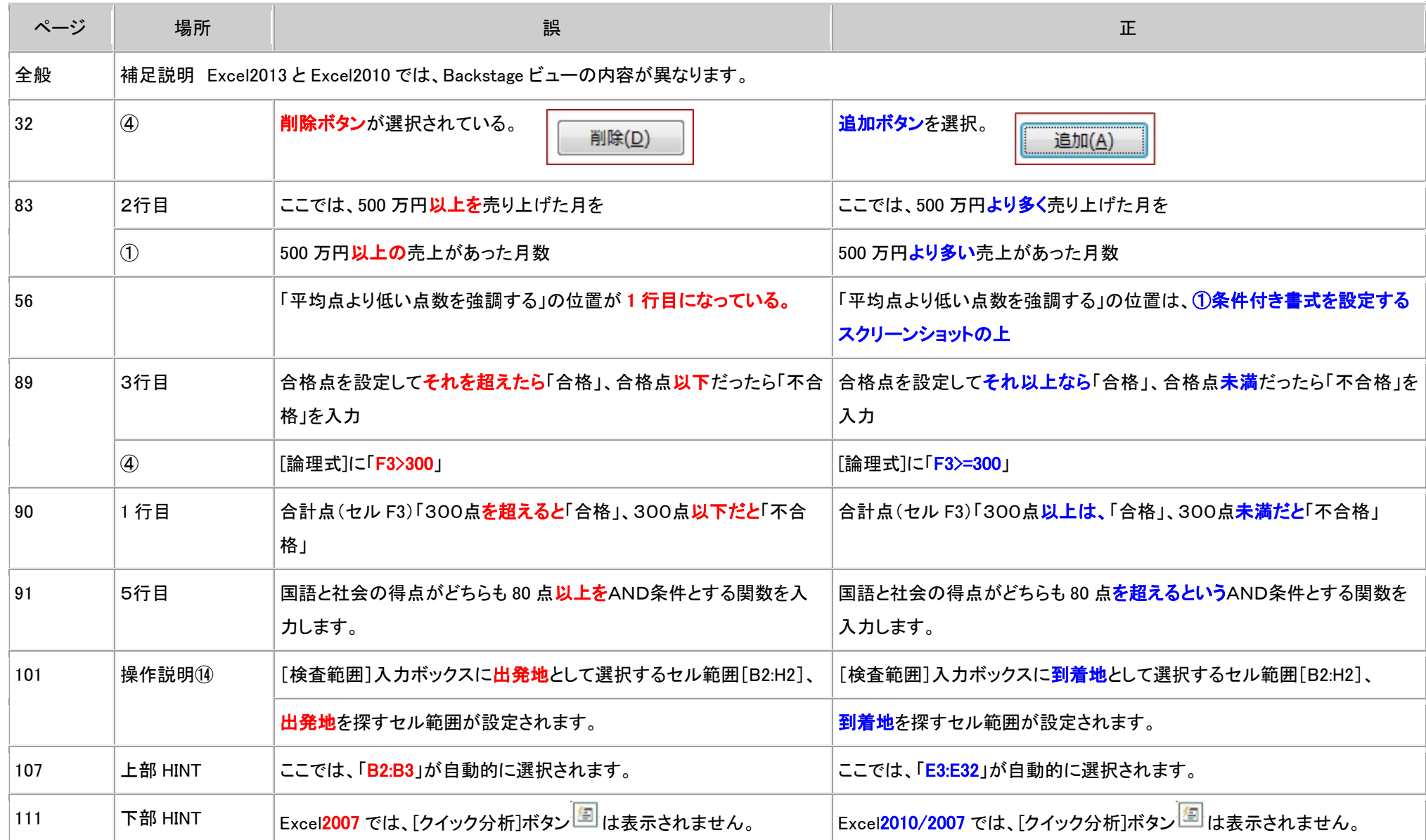

## 株式会社SCC

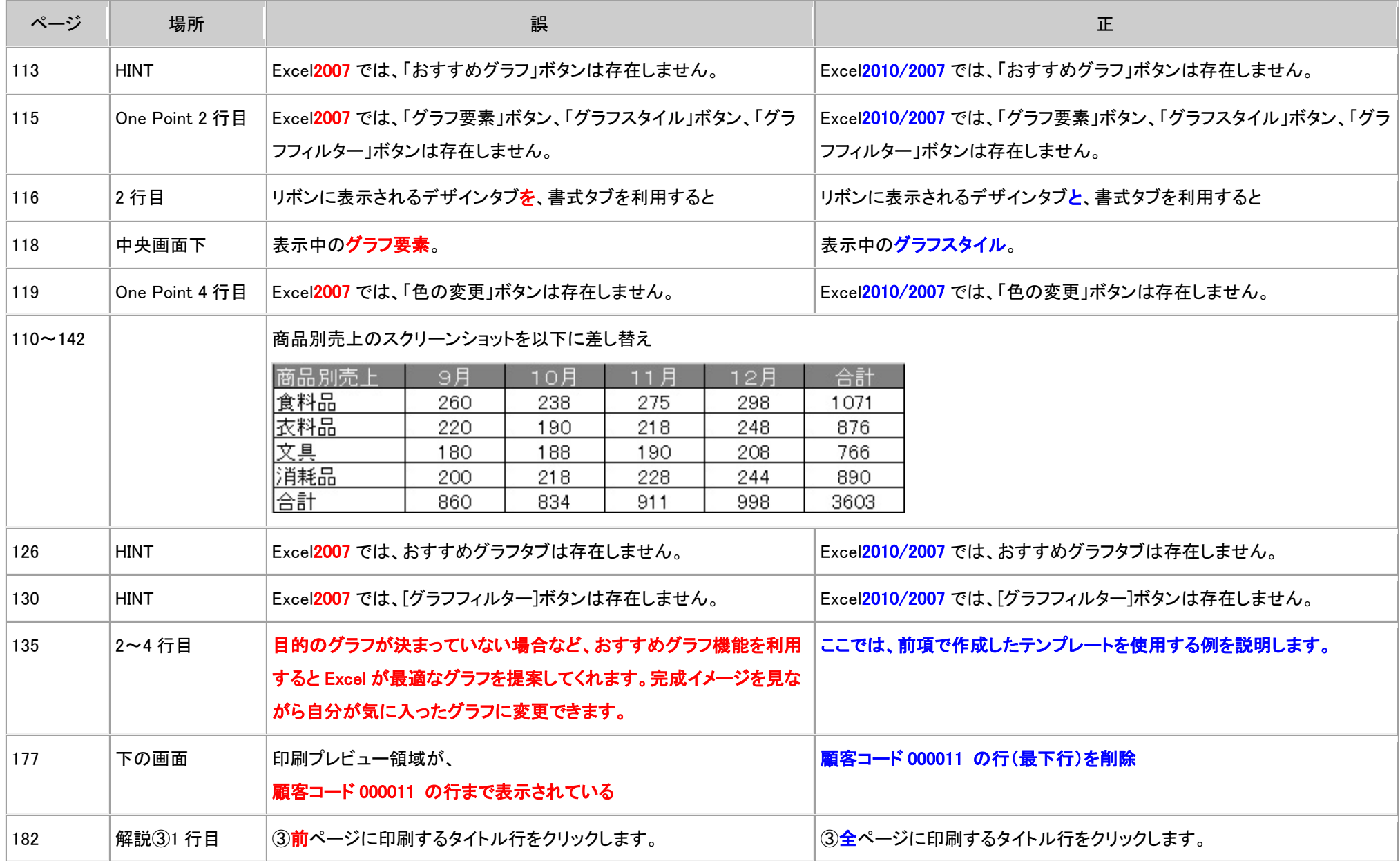

株式会社SCC

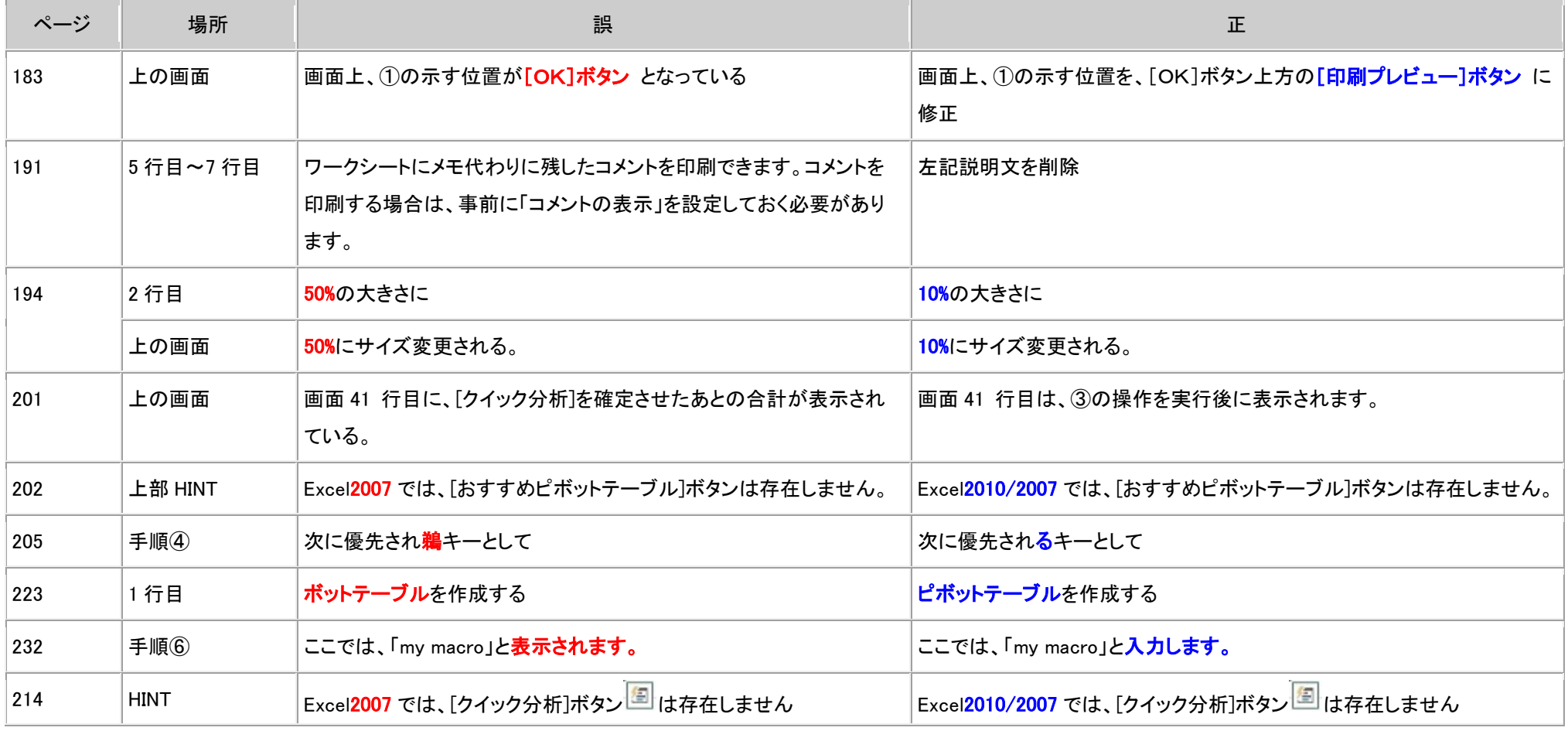

(2017.8.25)

以上